## *Provider Workflow with Emdat Mobile and EMR*

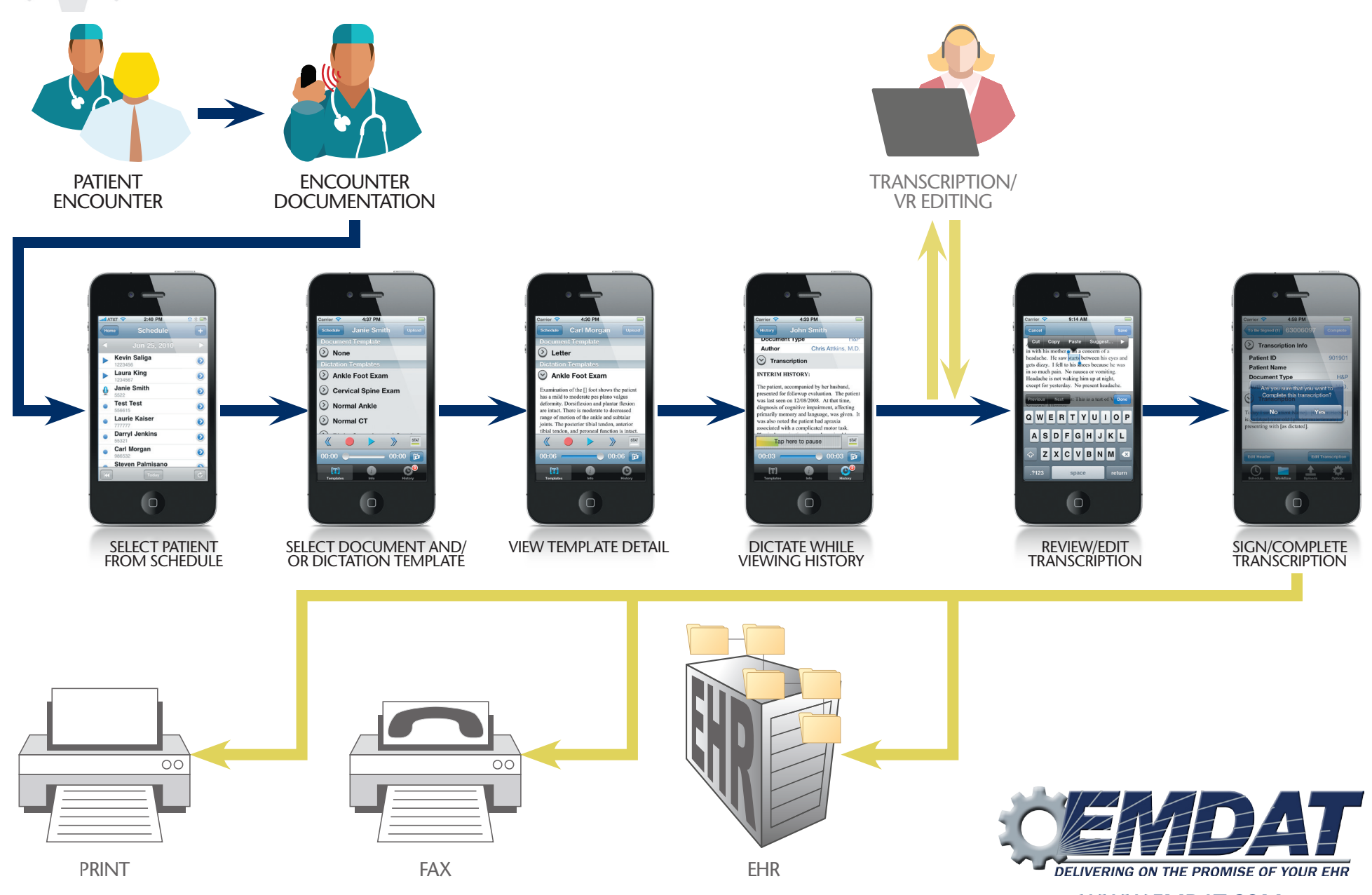

**WWW.EMDAT.COM**